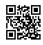

## How to get Bellsouth email Support Phone Number

The bell south customer service consists of vast, experienced and highly qualified executives for resolving user's problem with perfection. So, if the users ever come across the issues while using the BellSouth email service, then there is no require sorting out the problems by yourself. Instead, you just require communicating with the technical experts available at BellSouth technical support phone number that can be contacted without wasting any time. The proficient executives have worth experience in solving the technical problems and bugs related to the BellSouth email service. The customers are delivered with a complete and guaranteed satisfaction solution of the bugs faced by them through the BellSouth net email support. But, it is possible that the customers could fail to connect with the experts while calling the BellSouth email support phone number due to some connectivity problem. In that case, the users don't need to concern about it because they have an additional option to contact us through our toll-free number available on this website. We will redirect you to one of the best independent third party BellSouth tech support number. But, you have to investigate the terms and conditions given on this website before communicating with the 3rd party BellSouth technical support number using the toll-free number.

## BellSouth Customer Service >> Reset the BellSouth email password

Sometimes the customer requires resetting their BellSouth email password when they feel that someone is misusing their email account and it may be harmful to their email account security and privacy. In that situation, the customers search the procedure to reset the BellSouth email password. That's why we have mentioned some steps to get rid of this concern in this section. You can successfully reset your email password by following the steps correctly. Still, the users are unable to reset the BellSouth email password while using these steps. In that case, they have the best option that is to call the BellSouth tech support phone number. If the users are looking for BellSouth number, then they can visit the official website where they can find bell south customer service and connect with the professionals to resolve the problems. But, try to follow all the methods given below first before calling the <u>BellSouth support</u>.